#### **МУНИЦИПАЛЬНОЕ ОБЩЕОБРАЗОВАТЕЛЬНОЕ УЧРЕЖДЕНИЕ «СРЕДНЯЯ ОБЩЕОБРАЗОВАТЕЛЬНАЯ ШКОЛА № 23» г. ВОРКУТЫ**

#### **РАССМОТРЕНА**

Педагогическим советом МОУ «СОШ №23» г. Воркуты

Протокол от 13.01.2022 № 1

### **УТВЕРЖДЕНА**

 приказом директора МОУ «СОШ №23» г. Воркуты от 18.01.2022 № 79

 $\overline{\text{Dap}(\mathbf{g})}$  состояния Гатина Анатольвов этого состояния (2004)<br> $\overline{\text{Dap}(\mathbf{g})}$  состояния (2004)<br> $\overline{\text{Dap}(\mathbf{g})}$  (2004)  $\overline{\text{Dap}(\mathbf{g})}$  (2004)  $\overline{\text{Dap}(\mathbf{g})}$  (2004)  $\overline{\text{Dap}(\mathbf{g})}$  (2004)  $\overline{\text{Dap}$ Сергеева Галина Анатольевна

### Дополнительная общеобразовательная общеразвивающая программа **«ОСНОВЫ ИНФОРМАЦИОННЫХ ТЕХНОЛОГИЙ SCRATCH-ПРОГРАММИРОВАНИЕ»**

**(**Технологический профиль РОБО**)** (стартовый уровень)

Направленность: информатика Адресат программы: учащиеся от 11 до 12 лет Срок реализации: 1 год

> Автор-составитель: Ахрамеева О.В., педагог дополнительного образования

Воркута 2022

# **Оглавление**

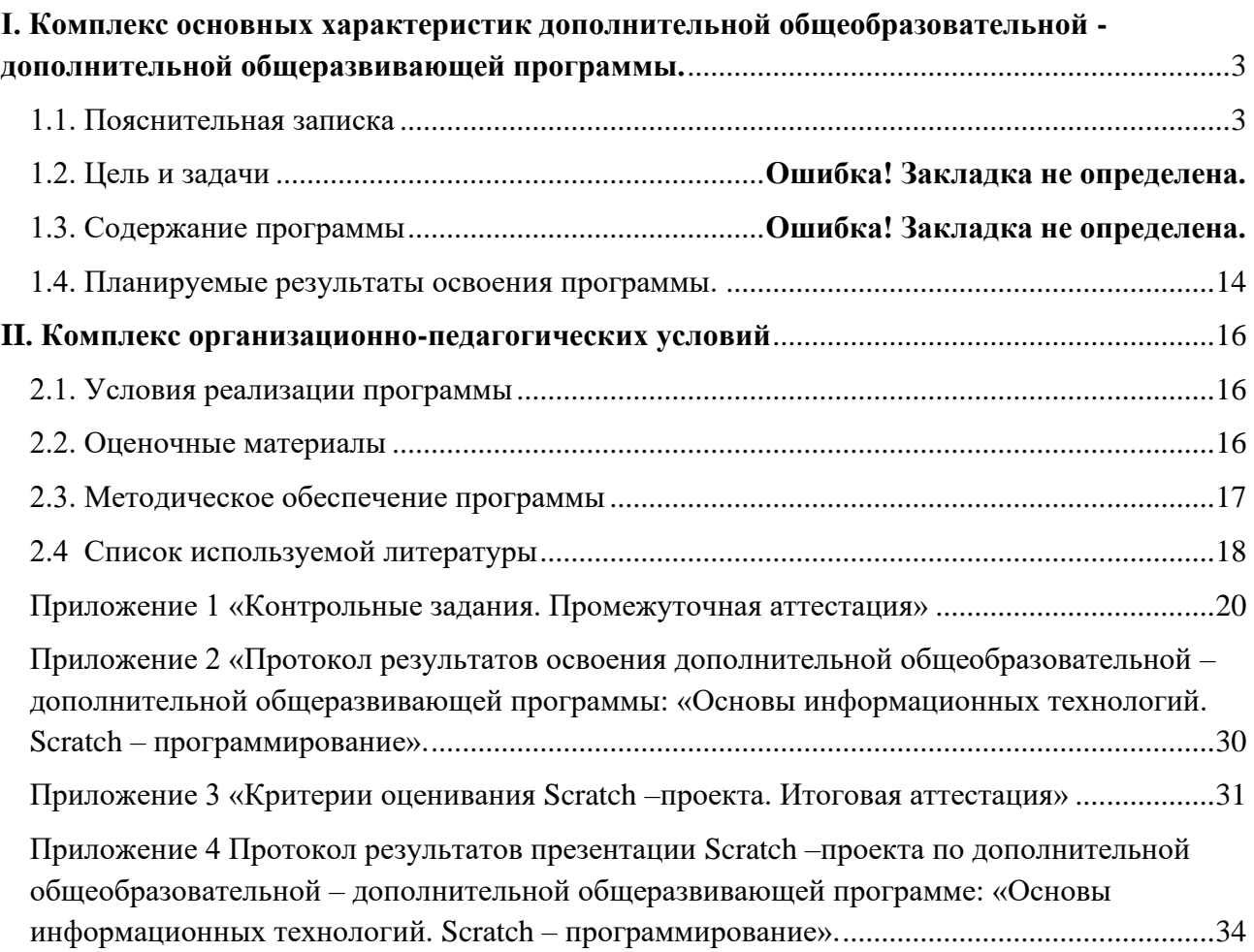

#### <span id="page-2-0"></span>**I. Комплекс основных характеристик дополнительной общеобразовательной дополнительной общеразвивающей программы.**

#### **Пояснительная записка**

<span id="page-2-1"></span>Изучение информационных технологий является неотъемлемой частью современного образования и направлено на формирование у подрастающего поколения нового целостного миропонимания и информационного мировоззрения, понимания компьютера как современного средства обработки информации.

Дополнительная общеобразовательная программа – дополнительная общеразвивающая программа «Основы информационных технологий.Scratch программирование**»** разработана на основе:

1. Федерального закона от 29.12.2012 № 273-ФЗ «Об образовании в Российской Федерации»;

2. Концепции развития дополнительного образования до 2030 года, утвержденной распоряжением Правительства. Российской Федерации от 31 марта 2022 года N 678-р;

3. СП 2.4.3648-20 "Санитарно-эпидемиологические требования к организациям воспитания и обучения, отдыха и оздоровления детей и молодежи", утвержденные постановлением Главного государственного санитарного врача Российской Федерации от 28.09.2020 № 28;

4. Порядка организации и осуществления образовательной деятельности по дополнительным общеобразовательным программам», утвержденного приказом Министерства просвещения России от 09.11.2018 г. № 196 г.;

5. Методических рекомендаций по проектированию дополнительных общеобразовательных программ (включая разноуровневые программы) (Письмо Министерства образования и науки России от 18.11.2015 №09-3242);

6. Методических рекомендаций по проектированию дополнительных общеобразовательных – дополнительных общеразвивающих программ в Республике Коми (Письмо Министерства образования и молодежной политики Республики Коми от 27.01.2016  $N_2$ 07-27/45)

7. Правил персонифицированного финансирования дополнительного образования детей, утвержденных приказом Министерством образования, науки и молодежной политики Республики Коми от 01.06.2018 №214-п;

8. Рекомендаций «Проектирование дополнительных общеобразовательных общеразвивающих программ» (включая разноуровневые и модульные программы) ГАУДО «РЦДО».

3

Знание персонального компьютера и умение им пользоваться сегодня, как никогда, актуально. Компьютер пришел в науку, культуру, экономику и образование. И сегодня уже трудно представить себе хоть одну сферу деятельности человека, в которой не было бы компьютерных технологий.

Компьютер как техническое средство обучения начинает более широко применяться в учебном процессе. Его применение повышает у учащихся мотивацию к обучению. Научившись работать с универсальными компьютерными программами, учащиеся могут в дальнейшем совершенствовать свои знания и опыт, осваивая специализированные программы для их применения в учебном процессе.

Для подготовки детей к жизни в современном информационном обществе в первую очередь необходимо развивать логическое мышление, способность к анализу (вычленению структуры объекта, выявлению взаимосвязей и принципов организации) и синтезу (созданию новых моделей). Умение для любой предметной области выделить систему понятий, представить их в виде совокупности значимых признаков, описать алгоритмы типичных действий улучшает ориентацию человека в этой предметной области и свидетельствует о его развитом логическом мышлении.

Оптимальным для освоения и изучения компьютера и информационных технологий как науки с присущими ей понятиями и специфической терминологией является возраст 9-12 лет. В этом возрасте ребенок уже может освоить азы компьютерной грамотности как науки с присущими ей понятиями и специфической терминологией. Учащиеся данного возраста отличаются большой жизнерадостностью, внутренней уравновешенностью, постоянным стремлением к активной практической деятельности. Неудача вызывает у них резкую потерю интереса к делу, а успех сообщает эмоциональный подъем.

Данная программа создана на **основе программы Смольяниновой А.П. «Основы информационных технологий. Scratch – программирование».**

Учащиеся научатся различать информацию в зависимости от способа ее представления на материальном носителе; освоят правила поведения в компьютерном классе и элементарные действия с компьютером; познакомятся с названиями составных частей компьютера; научаться работать в программах: Калькулятор, Блокнот, WordPad, Paint, MSWord, MSPowerPoint, MSExcel, Scratch.

Мультимедийная среда Scratch позволяет сформировать у детей стойкий интерес к программированию, отвечает всем современным требованиям объектно-ориентированного программирования. Среда Scratch позволяет формировать навыки программирования, раскрыть технологию программирования. Изучение языка значительно облегчает последующий переход к изучению других языков программирования.

4

**Новизна программы** заключается в реализации поливариантного подхода к организации образовательного процесса, использовании системы взаимосвязанных занятий, выстроенных в логической последовательности и направленных на активизацию познавательных и творческих способностей учащихся посредством применения разнообразных компьютерных технологий и форм работы, интегрирующих разные виды деятельности на основе единой темы. Новизна программы заключается в том, что ее реализация будет осуществляться с помощью оборудования школьного Кванториума, обеспечивающего развитие у обучающихся современных компетенций и навыков, в том числе естественно-научной, математической, информационной грамотности, формирования критического и креативного мышления, а также повышения качества образования.

**Актуальность программы** заключается в том, что в настоящее время одной из задач современного образования является содействие воспитанию нового поколения, отвечающего по своему уровню развития и образу жизни условиям информационного общества. Современные дети должны владеть необходимыми навыками работы на компьютере и уметь их применять на практике, так как информационное пространство современного человека предусматривает умелое пользование компьютерными технологиями во всех сферах деятельности.

**Адресат программы: в**озраст учащихся – 11-12 лет. Наполняемость групп обучения составляет 12-15 человек. Набор детей в группы свободный.

|              | Продолжительность | Режим занятий    |                  |
|--------------|-------------------|------------------|------------------|
| Год обучения | годов обучения в  | Количество часов | Количество       |
|              | часах             | в неделю         | занятий в неделю |
| ГОД          | 68                |                  |                  |
| Итого        |                   |                  |                  |

**Объем и сроки освоения Программы**

#### **Форма обучения** – очная.

#### **Режим занятий**

Расписание составляется в соответствии с требованиями СП 2.4.3648-20 «Санитарноэпидемические требования к организациям воспитания и обучения, отдыха и оздоровления детей и молодежи», утвержденный Постановлением Главного государственного санитарного врача Российской Федерации от 28.09.2020 г №28 (далее СП 2.4.3648-20). Занятия проводятся 1 раз в неделю по 2 академических часа с перерывом на отдых и проветривание помещения, всего 68 часов в год. Занятия сочетают в себе теоретическую и практическую части.

#### **Особенности организации образовательного процесса:**

- состав группы - постоянный,

- виды занятий по организационной структуре - групповые.

**Цель программы:** формирование базовых знаний и практических умений при работе на компьютере, обучение эффективному использованию компьютерной техники в учебной и практической деятельности учащегося.

#### **Задачи:**

#### *Образовательные:*

- познакомить с компьютером как эффективным средством создания, обработки и хранения различных видов информации;

- сформировать представление об информации: свойствах информации, способах получения и передачи информации, об организации хранения информации;

- обучить основным инструментам, возможностям компьютерных программ Paint, MSWord, MSPowerPoint, MSExcel, Scratch;

- сформировать умения применять полученные знания для решения реальных практических задач.

#### *Развивающие:*

- способствовать развитию творческих способностей учащихся, познавательных интересов, развитию индивидуальности и самореализации

- развивать информационное видение окружающего мира;

- развивать навыки планирования, организации и самоконтроля и самооценки своей деятельности и ее результата;

- формировать коммуникативные универсальные учебные действия: разрешение конфликтов, умение выражать свои мысли, умение договариваться, слушать и вступать в диалог;

- развивать познавательные способности учащихся память, внимание, пространственное и алгоритмическое мышление.

#### *Воспитательные:*

- воспитывать у учащихся целеустремленность, ответственность, трудолюбие, самоорганизацию.

Программа учитывает физиологические и психологические особенности возраста школьника и грамотно сочетает умственные нагрузки с творческим началом, теоретические изыскания и практическую реализацию.

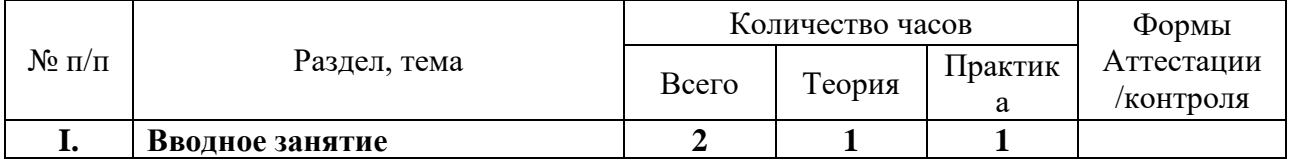

#### **Учебный план**

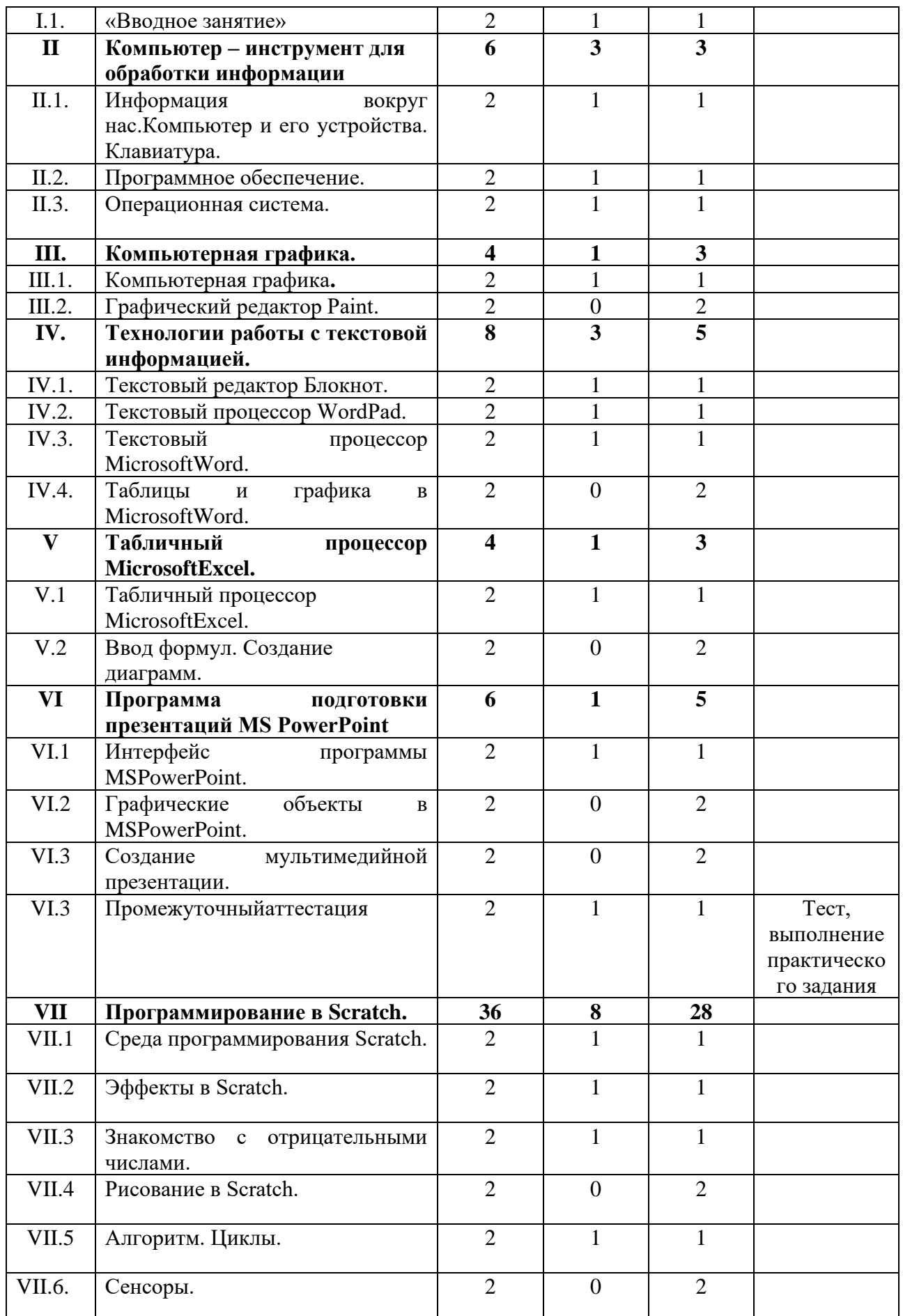

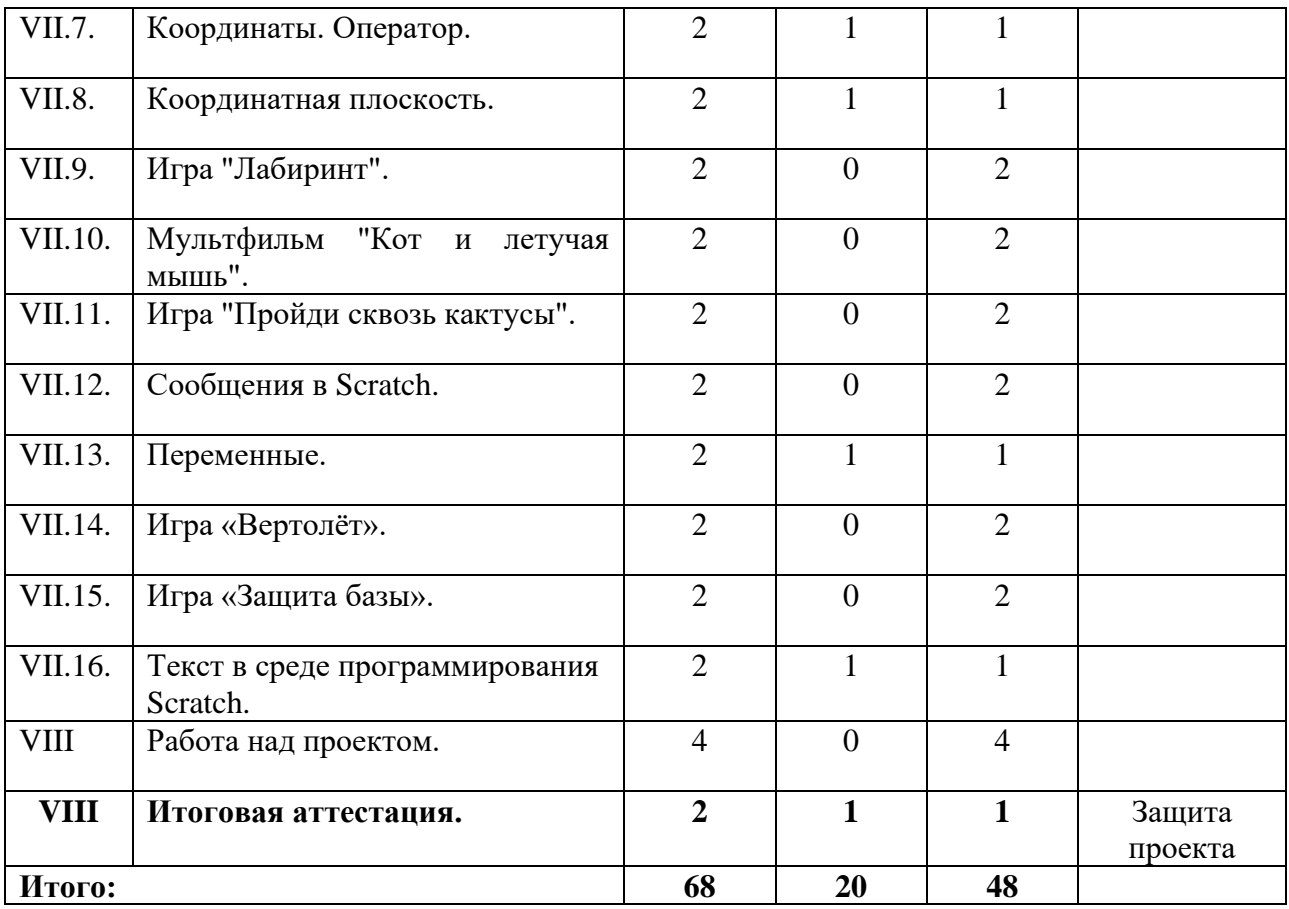

# **Содержание учебного плана**

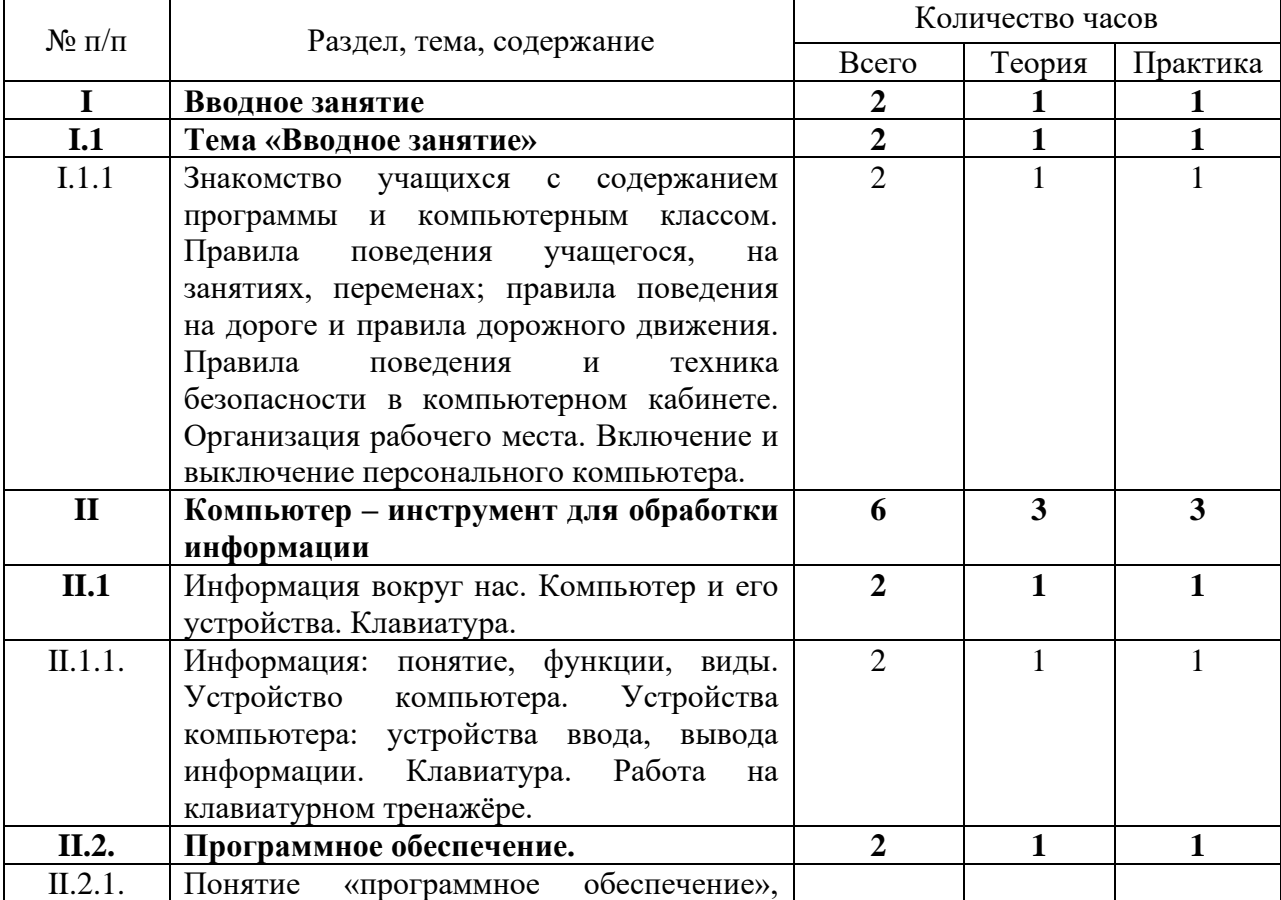

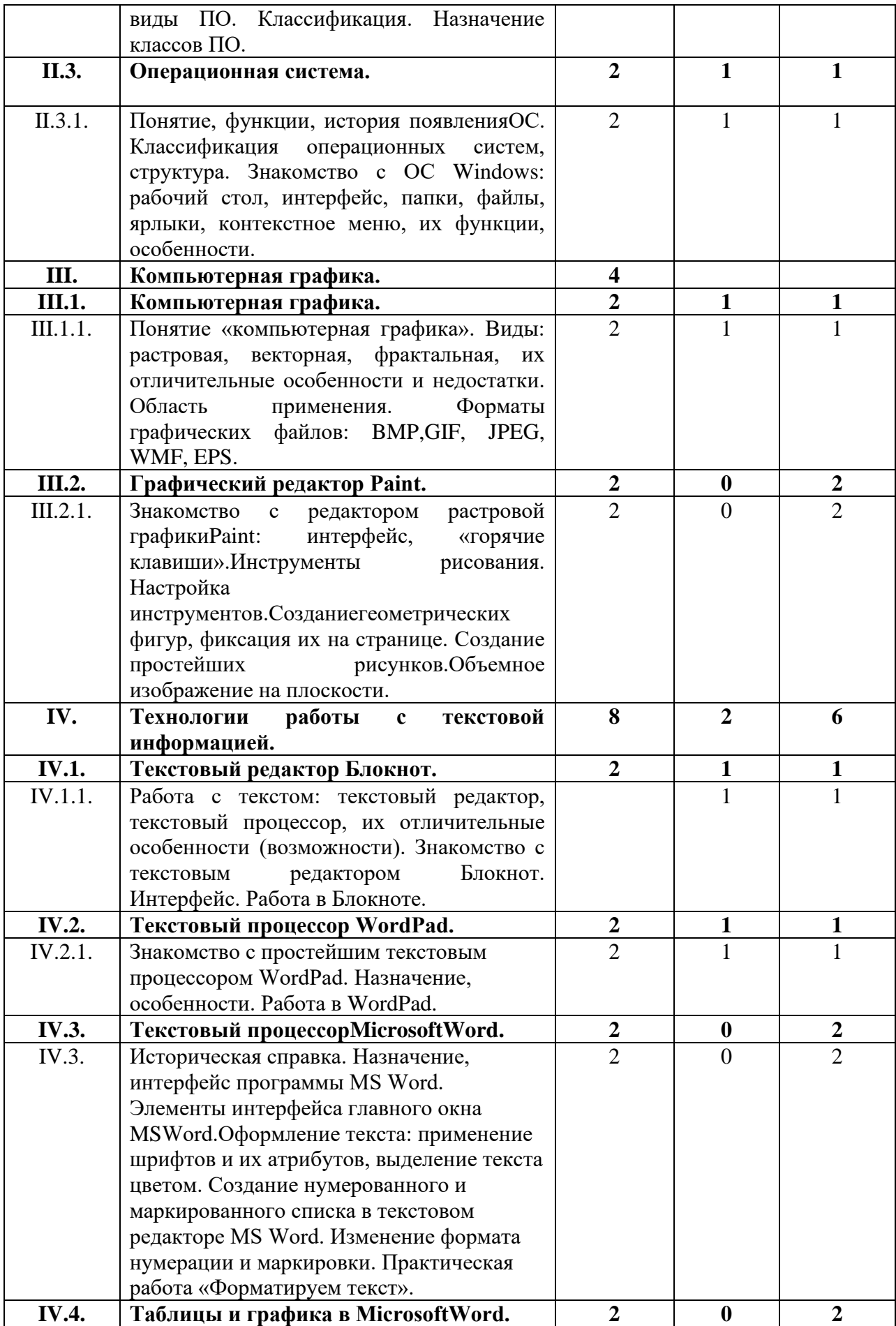

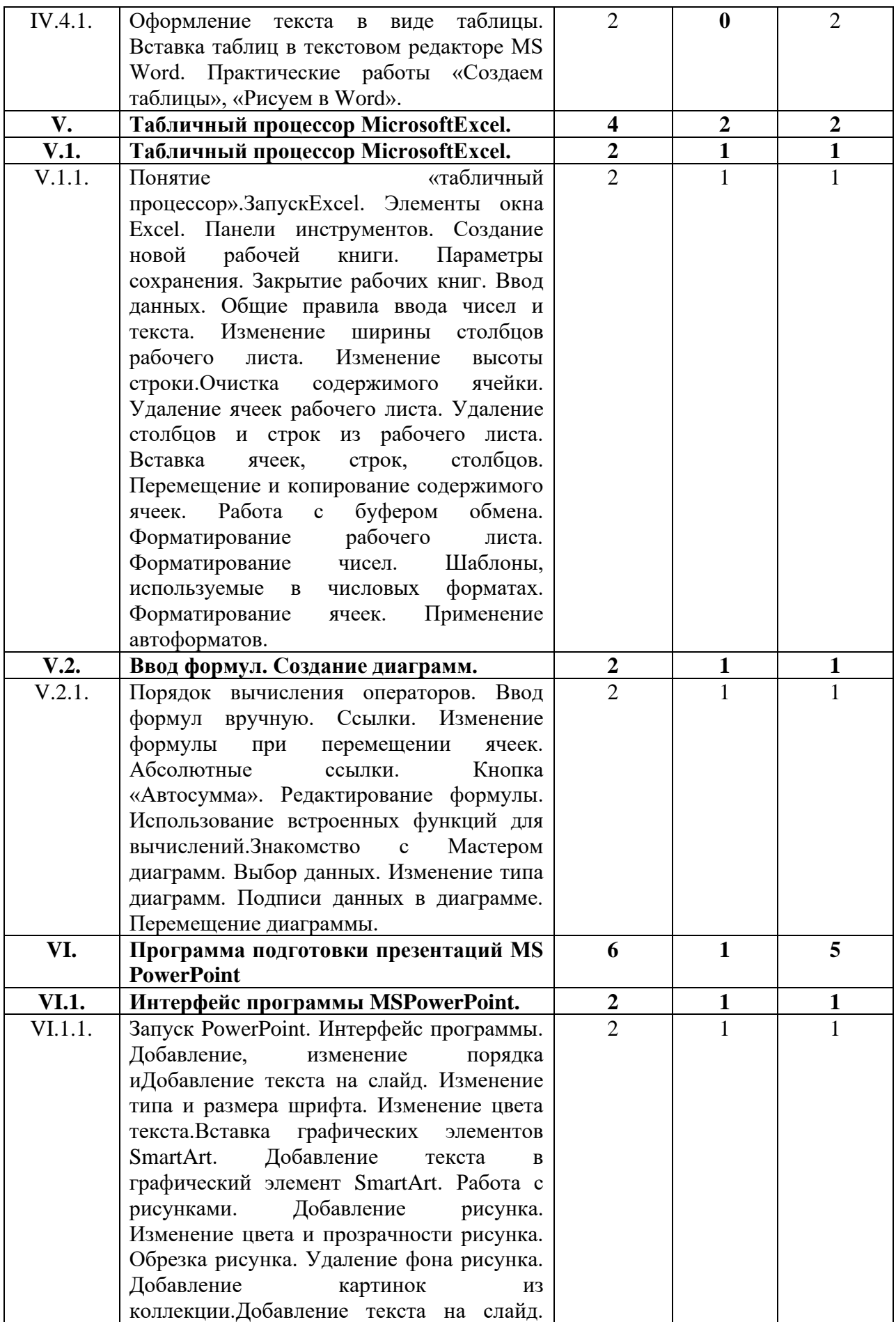

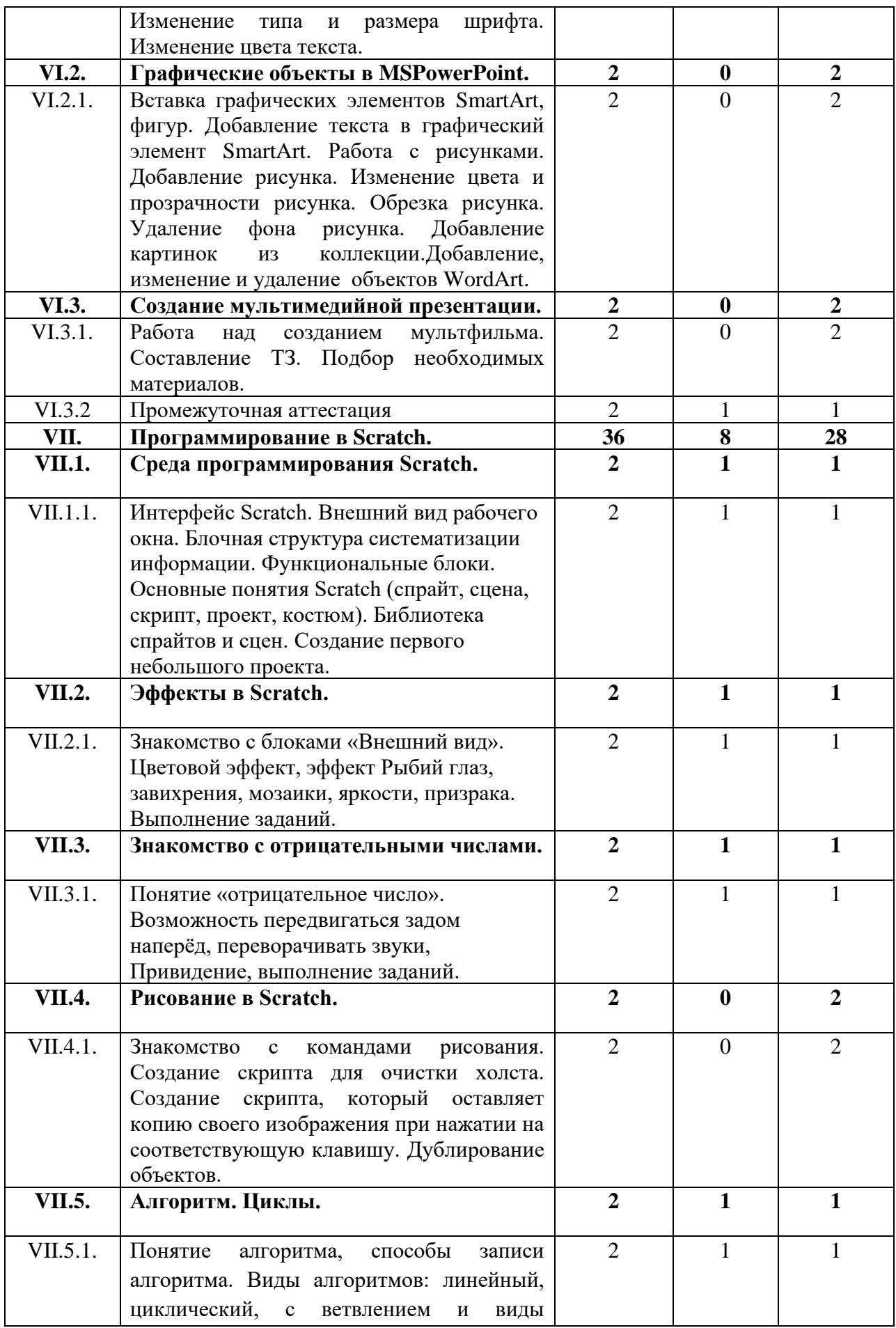

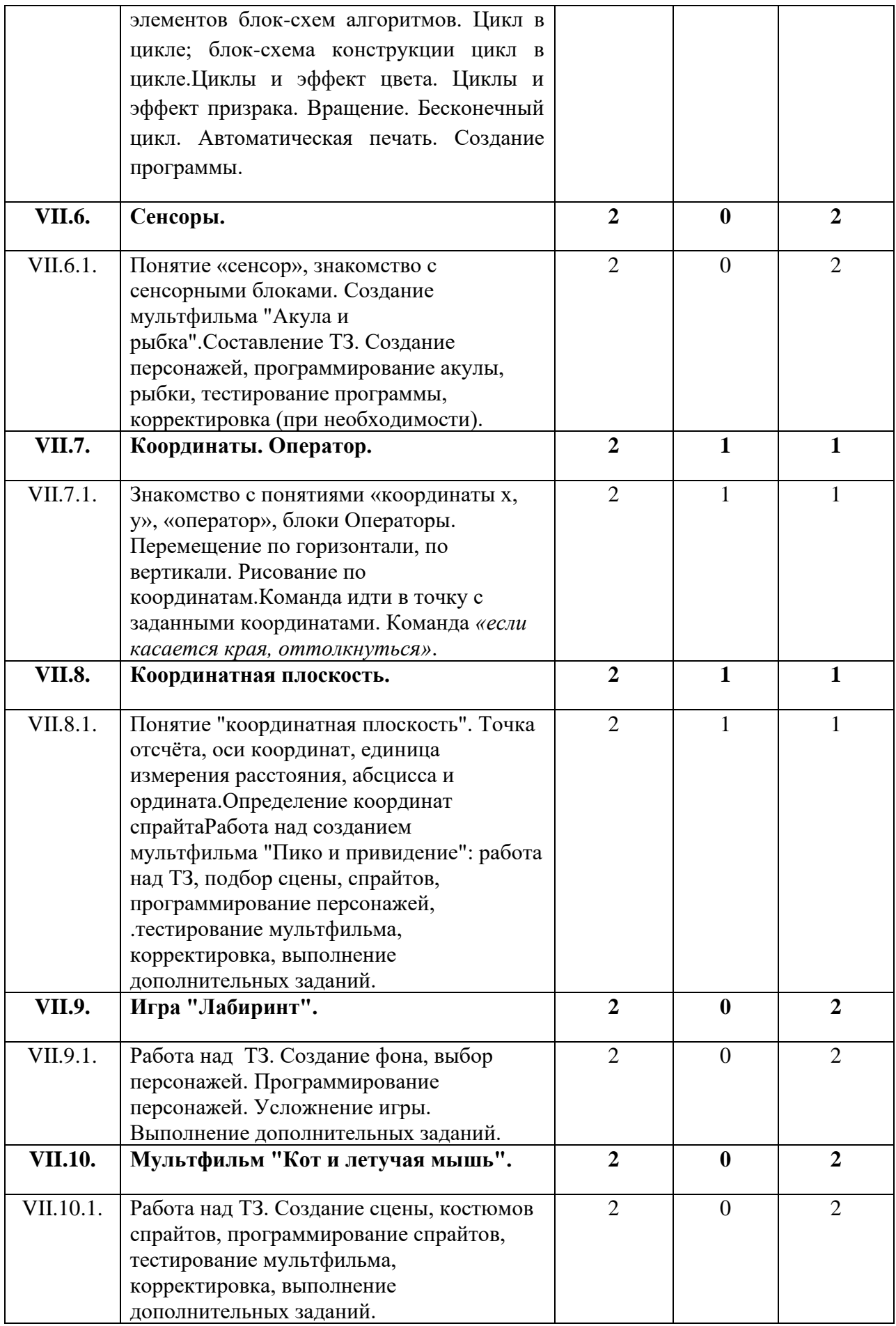

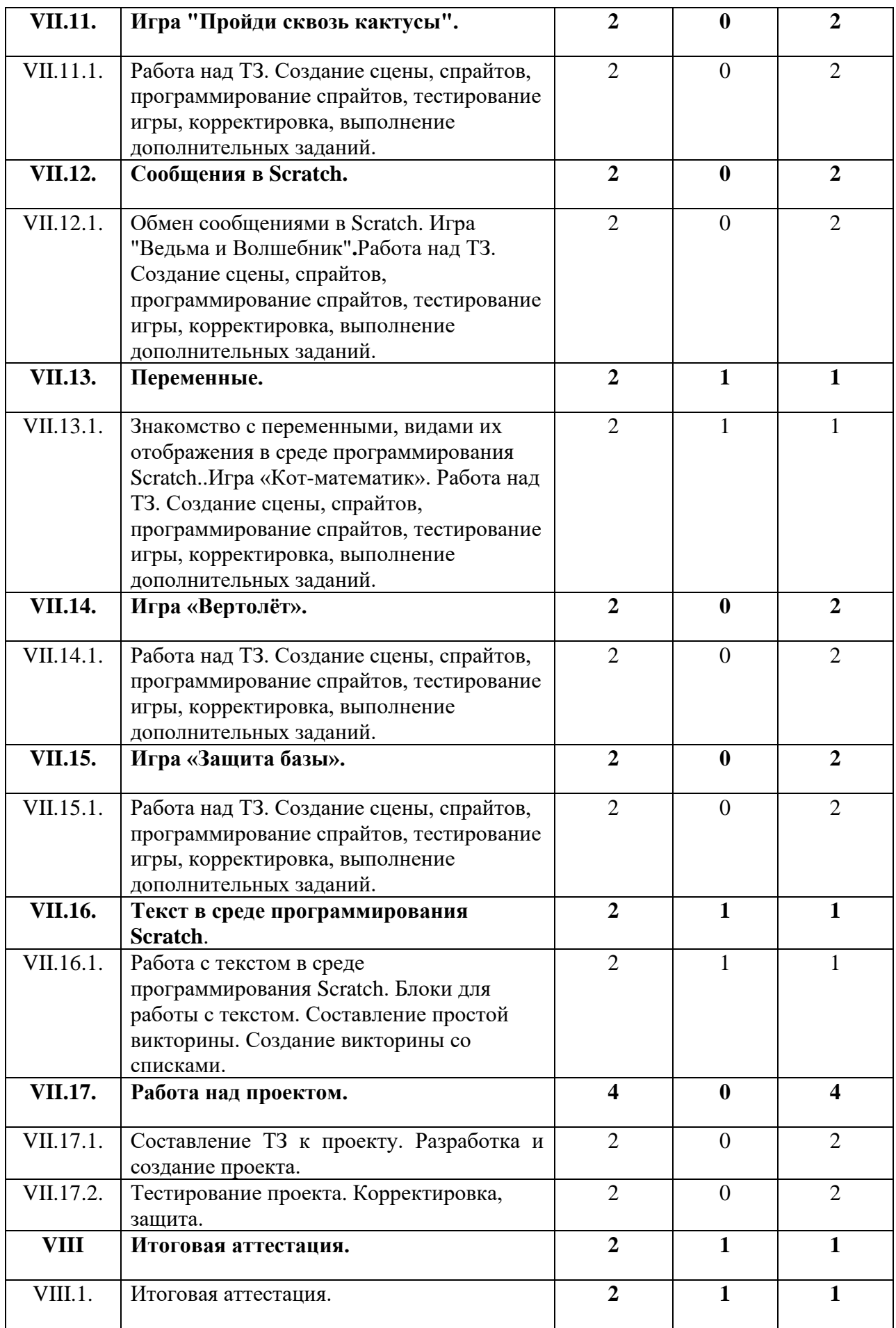

<span id="page-13-0"></span>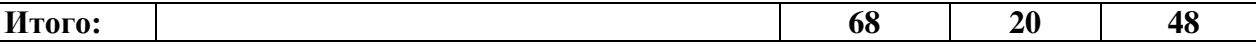

# **Планируемые результаты освоения программы**

#### *Предметные результаты:*

В процессе обучения по данной программе учащиеся достигнут следующие результаты:

*Учащиеся знают*

• устройства компьютера,

• правила работы с компьютером и технику безопасности;

• текстовые редакторы и процессоры;

• правила создания и представления мультимедийной презентации;

• интерфейсы приложений MS Office, среды программирования Scratch *Учащиеся умеют*

• применять текстовый редактор, процессор для набора, редактирования и форматирования текстов;

• умеет применять графический редактор для создания и редактирования рисунков;

• знает осознанно выполняет требования безопасности и гигиены в работе со средствами ИКТ;

- умеет различать виды информации;
- имеет представление об алгоритмических конструкциях;
- умеет разрабатывать план действий для решения определенных задач;
- знает основные конструкции языка программирования Scratch.

*Учащиеся получат развитие общеучебные умения и личностные качества:*

• умение организовывать и содержать в порядке рабочее место;

• трудолюбие, самостоятельность, уверенность в своих силах.

#### *Метапредметные результаты:*

• умеет формулировать проблему, самостоятельно находить способы решения проблем;

• умеет осуществлять поиск информации с использованием ресурсов библиотек, медиатек и глобальной сети Интернета;

#### *Личностные результаты:*

• умеет сотрудничать для достижения индивидуального и совместного результатов;

<span id="page-14-0"></span>• имеет представление об осознанном и ответственном отношении к собственным поступкам при работе с информацией.

### **II. Комплекс организационно-педагогических условий**

#### **Условия реализации программы**

<span id="page-15-0"></span>*- Материально-техническое обеспечение:*

- компьютерный класс на 15 рабочих мест;
- 15 ноутбуков
- Тележка для зарядки и хранения ноутбуков
- наличие программного обеспечения (операционная система Windows, стандартные

программы, пакет программ MSOffice, Scratch, клавиатурный тренажер, логические развивающие программы);

• дополнительные периферийные устройства (принтер, сканер, мультимедийный проектор).

*- Учебно-методическое обеспечение:*

- литература по информатике и информационным технологиям;
- наглядные пособия.

<span id="page-15-1"></span>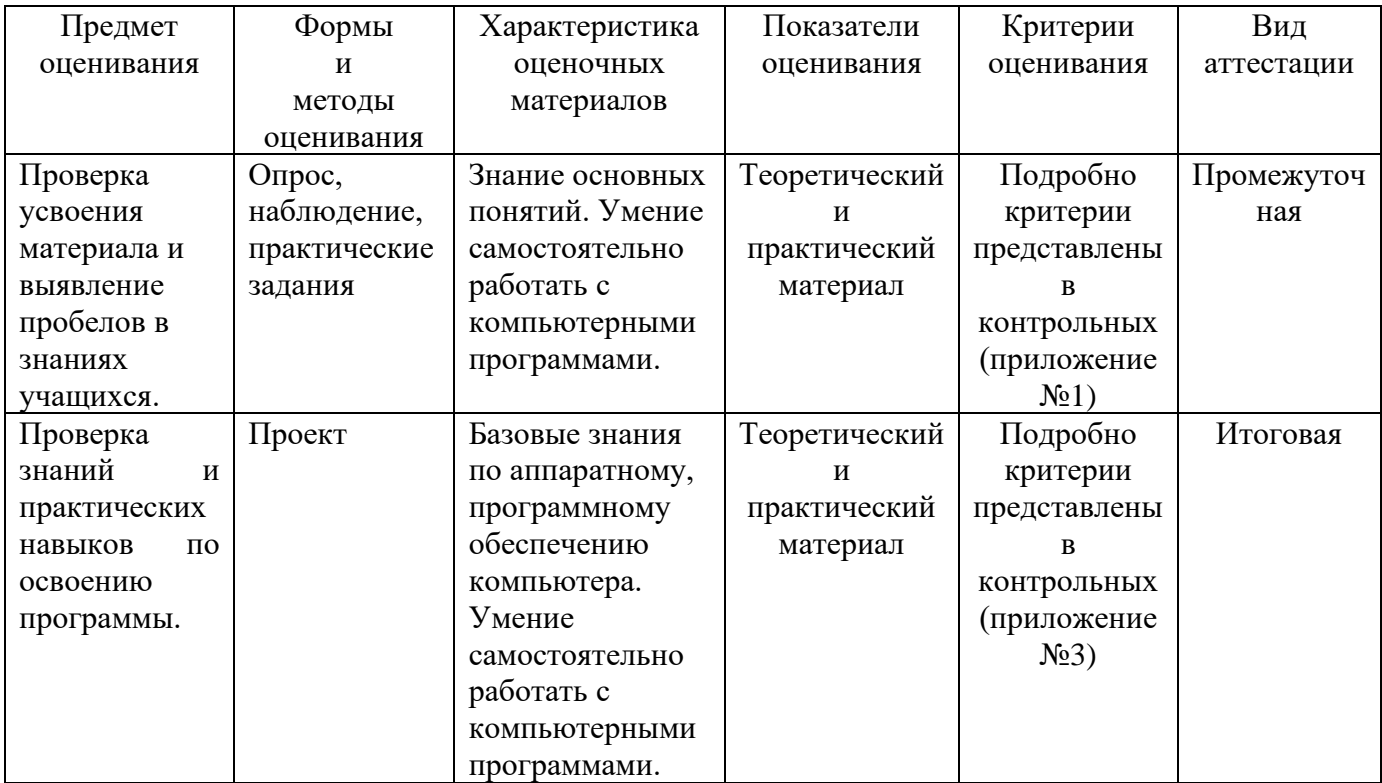

#### **Оценочные материалы**

Результативное участие в конкурсах, олимпиадах различного уровня предусматривает

автоматическое получение «зачета» по курсу программы.

#### **Методическое обеспечение программы**

<span id="page-16-0"></span>Методологической основой программы является идея личностно-ориентированного обучения, способствующего самоопределению и самореализации личности на основе принципов ее деятельностного развития, которая реализуется в учебно-воспитательном процессе посредством применения следующих педагогических технологий:

*- информационные технологии:* спектр различных программных и технических средств для достижения наилучшего образовательного эффекта: мультимедиа презентации, видеоресурсы (видеотека документальных и художественных фильмов), ресурсы Интернетсайтов, электронных библиотек.

*Технология проектного обучения:* эффективность применения проектной деятельности в дополнительном образовании заключается в том, что:

• происходит развитие творческого мышления;

• качественно меняется роль педагога: устраняется его доминирующая роль в процессе присвоения знаний и опыта, ему приходится не только и не столько учить, сколько помогать ребенку учиться, направлять его познавательную деятельность;

• вводятся элементы исследовательской деятельности;

• формируются личностные качества воспитанников, которые развиваются лишь в деятельности и не могут быть усвоены вербально;

• происходит включение воспитанников в «добывание знаний» и их логическое применение (формируются личностные качества — способность к рефлексии и самооценке, умение делать выбор и осмысливать как последствия данного выбора, так и результаты собственной деятельности).

*- здоровьесберегающие и здоровьеформирующие технологии*: система мер, направленных на воспитание у учащихся культуры здоровья, личностных качеств, способствующих его сохранению и укреплению, формирование представления о здоровье как ценности, мотивации на ведение здорового образа жизни (беседы о профилактике заболеваний, роли физических упражнений в сохранении и укреплении здоровья, выполнение правил личной гигиены в процессе занятий);

- *информационно-коммуникационные технологии (ИКТ)*: совокупность методов, производственных процессов и программно-технических средств, интегрированных с целью сбора, обработки, хранения, распространения, отображения и использования информации в интересах ее пользователей.

**Данная программа строится на следующих принципах:**

17

• принцип научности и доступности: соответствие учебного материала индивидуальным и возрастным особенностям детей;

• принцип комплексности, системности и последовательности: учебная деятельность связывается со всеми сторонами воспитательной работы, овладение новыми знаниями, умениями и навыками опирается на то, что уже усвоено;

• принцип целостности, неразрывности, преемственности в знаниях, умениях, навыках обосновывает подход к построению и прохождению программы по разделам;

• принцип вариативности заданий обосновывает необходимость предоставления множества вариантов объектов и способов выполнения задания и свободы их выбора;

• принцип резервности заданий обосновывает необходимость предоставления ряда педагогических эскизов с разной степенью сложности выполнения одного и того же задания;

• принцип индивидуальности позволяет раскрыть способности каждого учащегося;

• принцип гуманности реализуется через создание оптимальной среды для воспитания и образования детей.

**Основной формой работы** с детьми в объединении являются групповые практические занятия, на которых ребята имеют возможность проявить свою активность, творческую инициативу, уровень самоподготовки и уровень знания персонального компьютера.

На занятиях используются такие **методы работы** как беседа, рассказ, консультация, демонстрация приемов работы, наглядных пособий, схем.

В ходе проведения занятий планируется работа по воспитанию настойчивости, собранности, организованности, аккуратности, умения работать в минигруппе, навыков здорового образа жизни; развития культуры общения, ведения диалога, памяти, внимания, наблюдательности, абстрактного и логического мышления, творческого и рационального подхода к решению задач.

### **Список используемой литературы Литература для педагогов**

#### <span id="page-17-0"></span>**Психолого-педагогическая литература:**

1. Бородин М.Н., Информатика. Программы для образовательных организаций. 2-11 классы / сост. М.Н. Бородин. – М. : БИНОМ. Лаборатория знаний, 2015. – 576 с.

#### **Литература по предмету**

1. Аверкин Ю.А., Дидактические материалы для организации тематического контроля по информатике в начальной школе / Ю.А. Аверкин, Н.В. Матвеева, Т.А. Рудченко, А.Л. Семенов. – М. : «Бином. Лаборатория знаний», 2008

18

2. Босова Л.Л., Подготовка младших школьников в области информатики и ИКТ: опыт, современное состояние и перспективы / Л.Л. Босова. – 2-е изд. – М. : БИНОМ. Лаборатория знаний, 2012. – 271 с.

3. Голиков Д.В., Голиков А.Д. Программирование на Scratch, подробное пошаговое руководство для самостоятельного изучения ребенком, 2014. – 295 с.

4. Никольская И.Л., Гимнастика для ума: книга для учащихся начальных классов / И.Л. Никольская, Л.И. Тигранова. – 4-е изд., стереотип. – М. : Экзамен, 2009. – 208 с.

5. Сорокина Т.Е. «Пропедевтика программирования со Scratch» поурочные разработки для 5 класса, 2015. – 45 с.

6. Ухтина Е.Н. Модуль «Программирование на языке Scratch» конспект занятий, 2017.

7. Шапошникова С. Введение в Scratch, 2011. – 42 с.

8. Шумилин, В.К. Пособие по безопасной работе на персональных компьютерах – М. : ЭНАС, 2011. -28 с.

#### **Литература для учащихся и родителей**

1. Борович П.С., Бутко Е.Ю. Среда программирования Scratch: учебное пособие. – 28 с.

2. Голиков Д.В., Голиков А.Д. Программирование на Scratch, подробное пошаговое руководство для самостоятельного изучения ребенком, 2014. – 295 с.

3. Никольская И.Л., Гимнастика для ума: книга для учащихся начальных классов / И.Л. Никольская, Л.И. Тигранова. – 4-е изд., стереотип. – М. : Экзамен, 2009. – 208 с.

#### **Электронные ресурсы удаленного доступа.**

- 1. Сайт сообщества Scratch [Электронный ресурс] URL: https://scratch.mit.edu
- 2. Азбука воспитания [Электронный ресурс]. URL: https://azbyka.ru/deti/logicheskie-izanimatelnye-zadachi
- 3. Бреннан К., Болкх К., Чунг М., Креативное программирование [Электронный ресурс]. URL: http://scratched.gse.harvard.edu/guide/download.html
- 4. Разумейкин. Сайт-игра для интеллектуального развития детей [Электронный ресурс]. URL: https://www.razumeykin.ru/publikatsii/razvitie-logiki
- 5. Сайт сообщества Scratch [Электронный ресурс] URL: https://scratch.mit.edu
- 6. Упражнения для глаз при работе на компьютере для детей [Электронный ресурс] URL: <http://kladraz.ru/metodika/uprazhnenija-dlja-glaz-pri-rabote-na-kompyutere-dlja-detei.html>

#### **Приложения**

#### <span id="page-19-0"></span>**Приложение 1 «Контрольные задания. Промежуточная аттестация» Техническая направленность «Основы компьютерных технологий»**

#### **Контрольные задания**

#### **Билет №1**

Теоретическое задание.

### *1.Какой комбинацией клавиш осуществляется перезагрузка*

#### *операционной системы?*

- 1)  $Ctrl + Alt + Shift$
- $2)$  Ctrl + Alt + Delete
- $3)$  Ctrl + Alt + Num Lock
- 4)  $Ctrl + Alt + Caps Lock$
- 5) Ctrl + Num Lock + Caps Lock

#### **2. Для перехода в режим заглавных букв используется клавиша:**

- 1) NumLock
- 2) Ctrl
- 3) А1t
- 4) CapsLock
- 5) ScrollLock

### **3. В каких единицах измеряется информация:**

- 1) В мегагерцах
- 2) В байтах
- З) В ваттах
- 4) В символах

#### **4. Сканер** - **это устройство для:**

- 1) Обработки информации.
- 2) Накопления информации.
- З) Ввода звуковой информации.
- 4) Ввода графической и текстовой информации.
- *5)* Вывода информации.

#### **5. Для удаления символа используются клавиши:**

- 1) Ctrl
- 2) Shift
- 3) Delete
- 4) Insert
- 5) Backspace

# **6 .Корзина это:**

- 1) Программа
- 2) Место на диске
- З) Папка
- 4) документ
- 5) Нет правильного ответа

### **7. Информация в компьютере представляется в виде:**

- 1) Текст.
- 2) Видео.
- З) Двоичный код.
- 4) Трехмерные образы.
- 5) Четверостишья.

# *Практическое задание. Задание №1 Набрать по образцу следующий текст:*

Жили у бабуси Два веселых гуся: Один серый, другой белый, два веселых гуся.

Вытянули шеи, У кого длиннее — Один серый, другой белый, два веселых гуся. Мыли гуси лапки В луже у канавки — Один серый,

другой белый, два веселых гуся.

Вот кричит бабуся: «Ой, пропали гуси — Один серый, другой белый, Гуси, мои, гуси!»

Выходили гуси, Кланялись бабусе — Один серый, Другой белый, Два веселых гуся.

Правильные ответы

**Критерии оценки уровня освоения теоретического материала программы: 30-35 баллов оптимальный уровень, 15-20 баллов допустимый, до 20 баллов недостаточный. 1)2, 2)4, 3)2, 4)4, 5)3-5, б)1, 7)3 (за правильный ответ - 5 баллов.)**

**Критерии оценки уровня освоения практического материала программы:**  *Задание №1 -* **20 минут – 5 балов**

### **Билет №2**

#### Теоретический материал

### 1. **Любая информация при обработке на компьютере преобразуется в:**

- 1) Звуковую
- 2) Текстовую
- З) Числовую (цифровую)
- 4) Графическую
- 5) Все выше перечисленные

### 2. **Укажите типы окон.**

- 1) Диалоговое
- 2) Свернутое
- 3) Распахнутое
- 4) Окно документа
- 5) Нет правильного ответа

### **3. Редактор Раiпt служит для создания**:

- 1) теста
- 2) рисунков
- 3) таблиц
- 4) объявлений
- 5) музыки
- 6) Нет правильного ответа

### **4. Какой комбинацией клавиш осуществляется перезагрузка операционной системы?**

- 1)  $Ctrl + Alt + Shift$
- $2)$  Ctrl + Alt + Delete
- З) Ctrl + Alt +NumLock
- 4) Ctrl + Alt + Caps Lock
- 5) Ctrl + NumLock + Caps Lock

### **5. Дляпереходаврежимзаглавныхбуквиспользуетсяклавиша:**

- 1) NumLock
- 2) Ctrl
- 3) Alt
- 4) Caps Lock
- 5) Scroll Lock

### 6. **Что такое бит?**

- 1) Бит может принимать любое значение.
- 2) Бит это двоичное число О.
- З) Бит это двоичное число 1.
- 4) Бит это восьмеричное число 2.

*5)* Бит - это элементарная единица измерения информации. Значением бита является О или 1.

### **7. Как ввести с клавиатуры одну заглавную букву?**

- 1) Alt + эта буква.
- 2) Ctrl + эта буква.
- 3) Shift + эта буква.
- 4)  $Ctrl + Alt + 3Ta 6y$ ква.
- 5) Shift + Ctrl + эта буква.

### *Практическое задание. Задание №1*

#### *Набрать по образцу следующий текст:*

Хозяйка однажды с базара пришла, Хозяйка с базара домой принесла: Картошку, Капусту, Морковку, Горох, Петрушку и свеклу. Ох! Вот овощи спор завели на столе — Кто лучше, вкусней и нужней на земле: Картошка, Капуста, Морковка, Горох, Петрушка илы свекла? Ох! Картошку, Капусту, Морковку, Горох, Петрушку и свеклу. Ох! Накрытые крышкою, в душном горшке Кипели, кипели в крутом кипятке: Картошка, Капуста, Морковка, Горох, Петрушка и свекла. Ох! И суп овощной оказался неплох!

Хозяйка тем временем ножик взяла И ножиком этим крошить начала:

Ю. Тувим

#### Правильные материалы

**Критерии оценки уровня освоения теоретического материала программы: 30-35 баллов оптимальный уровень, 15-20 баллов допустимый, до 20 баллов критический. 1)3, 2)1-4, 3)2, 4)2, 5)4, 6)5, 7)3 (за правильный ответ - 5 баллов.)**

**Критерии оценки уровня освоения практического материала программы:**  *Задание №1 -* 20 минут – 5 балов

### **Билет №3**

Теоретическое задание.

#### **1. Информация бывает:**

- 1) Ложная
- 2) Собирательная
- З) Текстовая
- 4) Передаваемая
- 5) Звуковая

# **2. Укажите элементы окна.**

- 1) Главное меню
- 2) Горизонтальное меню
- 3) Кнопка "Свернуть"
- 4) Кнопка "Пуск"
- 5) Строка заголовка
- 6) Нет правильного ответа

#### **3. Пункт "Программы" Главного меню содержит:**

- 1) Картинки
- 2) Приложения
- З) документы
- 4) Ярлыки документов
- 5) Нет правильного ответа

### **4. Любая информация при обработке на компьютере преобразовывается в:**

- 1) Звуковую
- 2) Текстовую
- З) Числовую (цифровую)
- 4) Графическую
- 5) Все выше перечисленные
- **5. Укажите типы окон.**
- 1) Диалоговое
- 2) Свернутое
- 3) Распахнутое
- 4) Окно документа
- 5) Нет правильного ответа

#### **6. Чему равен 1 байт?**

- 1) 1 байт = 16 бит.
- 2) 1 байт = 8 бит.
- 3) 1 байт = 8 Кбайт.
- 4) 1 байт = 8 Мбайт.
- 5) 1 байт = 8 МГн.

### **7. Для измерения больших объемов информации используют такие единицы как Килобайт, Мегабайт, Гигабайт. Чему равен Килобайт?**

- 1) 1 Килобайт = 1000 байт или 103 байт
- 2) 1 Килобайт = 1000000 байт или 106 байт
- 3) 1 Килобайт = 1024 байт или байт
- 4) 1 Килобайт = 1048576 байт или байт
- 5) 1 Килобайт = 100 байт или 102 байт

### *Практическое задание. Задание №1*

#### *Набрать по образцу следующий текст:*

Шел по улице отряд сорок мальчиков подряд: раз, два, три, четыре, и четыре на четыре, и четырежды четыре, и еще потом четыре. В переулке шел отряд сорок девочек подряд: раз, два, три, четыре, и четыре на четыре, и четырежды четыре, и еще потом четыре. Да как встретился вдруг, стало восемьдесят вдруг! раз, два, три, четыре, и четыре на четыре,

и четырежды четыре, и еще потом четыре. А на площадь повернули, а на площади стоит не Компания, не рота, не толпа, не батальон, и не сорок, и не сотня, а почти что МИЛЛИОН! Раз, два, три, четыре, и четыре на четыре, сто четыре на четыре, полтораста на четыре, двести тысяч на четыре, и еще потом четыре! ВСЕ!

Д. Хармс

#### **Правильные ответы**

**Критерии оценки уровня освоения теоретического материала программы: 30-35 баллов оптимальный уровень, 15-20 баллов допустимый, до 20 баллов критический. 1)1-3-5, 2)1-3, 3)4, 4)3, 5)1-4, 6)2, 7)3 (за правильный ответ - 5 баллов.)**

Критерии оценки уровня освоения практического материала программы: *Задание №1 -* 20 минут – 5 балов

### **Билет №4**

#### Теоретическое задание.

### **1. Информацию можно**

- **1)** Создавать
- 2) Скручивать
- З) Ломать
- 4) Формализовать
- 5) Разрушать

#### **2. Укажите операции, производимые с окнами**

- 1) Открыть
- 2) Скопировать
- 3) Свернуть
- 4) Сохранить
- 5) Распахнуть
- 6) Нет правильного ответа

### **3. Информация бывает:**

- 1) Ложная
- 2) Собирательная
- З) Текстовая
- 4) Передаваемая
- 5) Звуковая

### **4. Укажите элементы окна.**

- 1) Главное меню
- 2) Горизонтальное меню
- 3) Кнопка "Свернуть"
- 4) Кнопка "Пуск"
- *5)* Строка заголовка
- 6) Нет правильного ответа

### **5. Что такое компьютер?**

1) Это устройство или система, способная выполнять заданную, четко отработанную последовательность операций по обработке информации.

2) Это устройство, которое можно использовать только вместо калькулятора.

З) Это устройство или система, способная выполнить любую задачу, поставленную перед пользователем.

4) Это устройство или система, не способная выполнять задачу, четко отработанную последовательность операций по обработке информации.

### **6. Какие из перечисленных устройств относятся к устройствам ввода информации:**

- **1)** Клавиатура, принтер, сканер
- 2) Сканер, притер, монитор
- 3) Клавиатура, сканер, мышь
- 4) дисковод, клавиатура, мышь
- 5) Нет правильного ответа

#### **7. Корзина это:**

- 1) Программа
- 2) Место на диске
- 3) Папка
- 4) Документ
- 5) Нет правильного ответа

#### *Практическое задание. Задание №1*

#### *Набрать по образцу следующий текст:*

Жили у бабуси Два веселых гуся: Один серый, другой белый, два веселых гуся.

Вытянули шеи, У кого длиннее — Один серый, другой белый, два веселых гуся. Мыли гуси лапки В луже у канавки — Один серый,

другой белый, два веселых гуся.

Вот кричит бабуся: «Ой, пропали гуси — Один серый, другой белый, Гуси, мои, гуси!»

Выходили гуси, Кланялись бабусе — Один серый, Другой белый, Два веселых гуся.

#### **Правильные ответы**

**Критерии оценки уровня освоения теоретического материала программы: 30-35 баллов оптимальный уровень, 15-20 баллов допустимый, до 20 баллов критический. 1)4, 2)1-3-5, 3)1-3-5, 4)1-3-5, 5)1, 6)3, 7)1. (за правильный ответ - 5 баллов.)**

Критерии оценки уровня освоения практического материала программы: *Задание №1 -* 20 минут – 5 балов

### **Билет №5**

#### Теоретическое задание

### **1. Для удаления символа используются клавиши:**

- 1) Ctrl
- 2) Shift
- З) Delete
- 4) Insert
- 5) Backspace

### **2. Корзина это:**

# 1) Программа

- 2) Место на диске
- 3) Папка
- 4) Документ

### 5) Нет правильного ответа

#### **3***.* **Информацию можно**

- 1) Создавать
- 2) Скручивать
- З) Ломать
- 4) Формализовать
- 5) Разрушать

### **4.Укажите операции, производимые** с **окнами**

- 1) Открыть
- 2) Скопировать
- 3) Свернуть
- 4) Сохранить
- 5) Распахнуть
- 6) Нет правильного ответа

### *5.* **Основные блоки компьютера это:**

- 1) Монитор.
- 2) Мышь.
- 3) Клавиатура.
- 4) Системный блок.
- *5)* Принтер.

### **6. Компьютер** - **это универсальное устройство для:**

- 1) Ввода информации
- 2) Проведения вычислений
- 3) Обработки информации

#### **7. Для удаления символа используются клавиши:**

- 1) Ctrl
- 2) Shift
- 3) Delete
- 4) Insert
- 5) Backspace

# *Практическоезадание. Задание №1*

### *Набрать по образцу следующий текст:*

Никого в тереме нет. Залезла мышка в теремок, стала жить-поживать — **песни распевать.**

Стоит в поле теремок-теремок, Он не низок не высок, не высок. Как по полю, полю мышка бежит, У дверей остановилась и пищит: Кто, кто в теремочке живет? Кто, кто в невысоком живет? Кто в тереме живет? Стоит в поле теремок-теремок, Он не низок не высок, не высок. Уж как по полю лягушка бежит, У дверей остановилась и кричит: Кто, кто в теремочке живет? Кто, кто в невысоком живет? Кто в тереме Живет? - Я, мышка - норушка А ты кто? - Я лягушка-квакушка! - Иди ко мне жить! Стоит в поле теремок-теремок, Он не низок не высок, не высок. Как по полю, полю зайка бежит, У дверей остановился и кричит: Кто, кто в теремочке живет? Кто, кто в невысоком живет? Кто в тереме живет? — Я, мышка-норушка — Я, лягушка-квакушка! А ты кто? — Я зайчик - побегайчик! — Иди к нам жить!

Стоит в поле теремок-теремок, Он не низок не высок, не высок. Уж как по полю лисичка бежит, У дверей остановилась и пищит: Кто, кто в теремочке живет? Кто, кто в невысоком живет?

Кто в тереме живет?

— Я, мышка-норушка

— Я, лягушка-квакушка!

— Я зайчик - побегайчик! А ты кто?

— Я лисичка-сестричка!

— Иди к нам жить!

#### **Правильные ответы**

**Критерии оценки уровня освоения теоретического материала программы: 30-35 баллов оптимальный уровень, 15-20 баллов допустимый, до 20 баллов критический. 1)3-5, 2)1, 3)4, 4)1-3-5, 5)1-4, 6)3, 7)3-5. (за правильный ответ - 5 баллов.)**

Критерии оценки уровня освоения практического материала программы: *Задание №1 -* 20 минут – 5 балов

# <span id="page-29-0"></span>**Приложение 2 «Протокол результатов освоениядополнительной общеобразовательной – дополнительной общеразвивающей программы:«Основы информационных технологий. Scrаtch – программирование».**

Дата проведения:

Год обучения \_\_\_, № группы \_\_\_\_

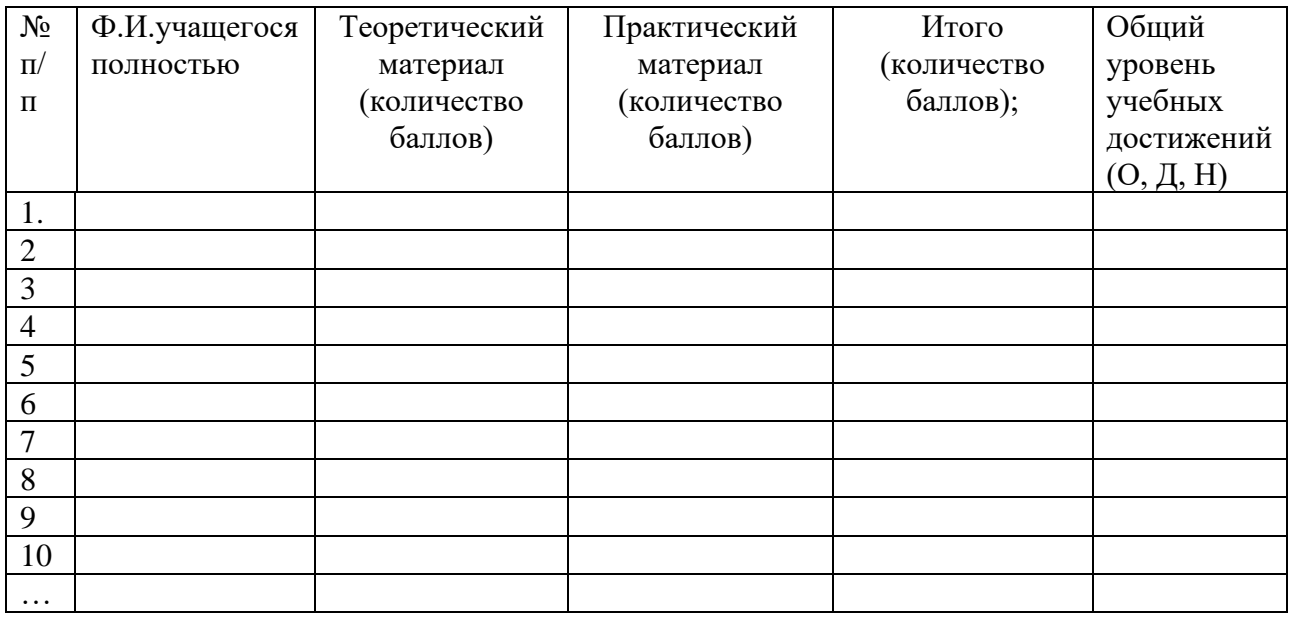

ИТОГО: общий уровень учебных достижений в группе:

«О» -\_\_\_ чел., \_\_\_%,

«Д» - чел.,  $\frac{0}{0}$ ,

«Н» - чел.,  $\_\_\_\%$ .

Подпись педагога дополнительного образования Ахрамеева О.В.

# <span id="page-30-0"></span>**Приложение 3 «Критерии оценивания Scratch –проекта. Итоговая аттестация»**

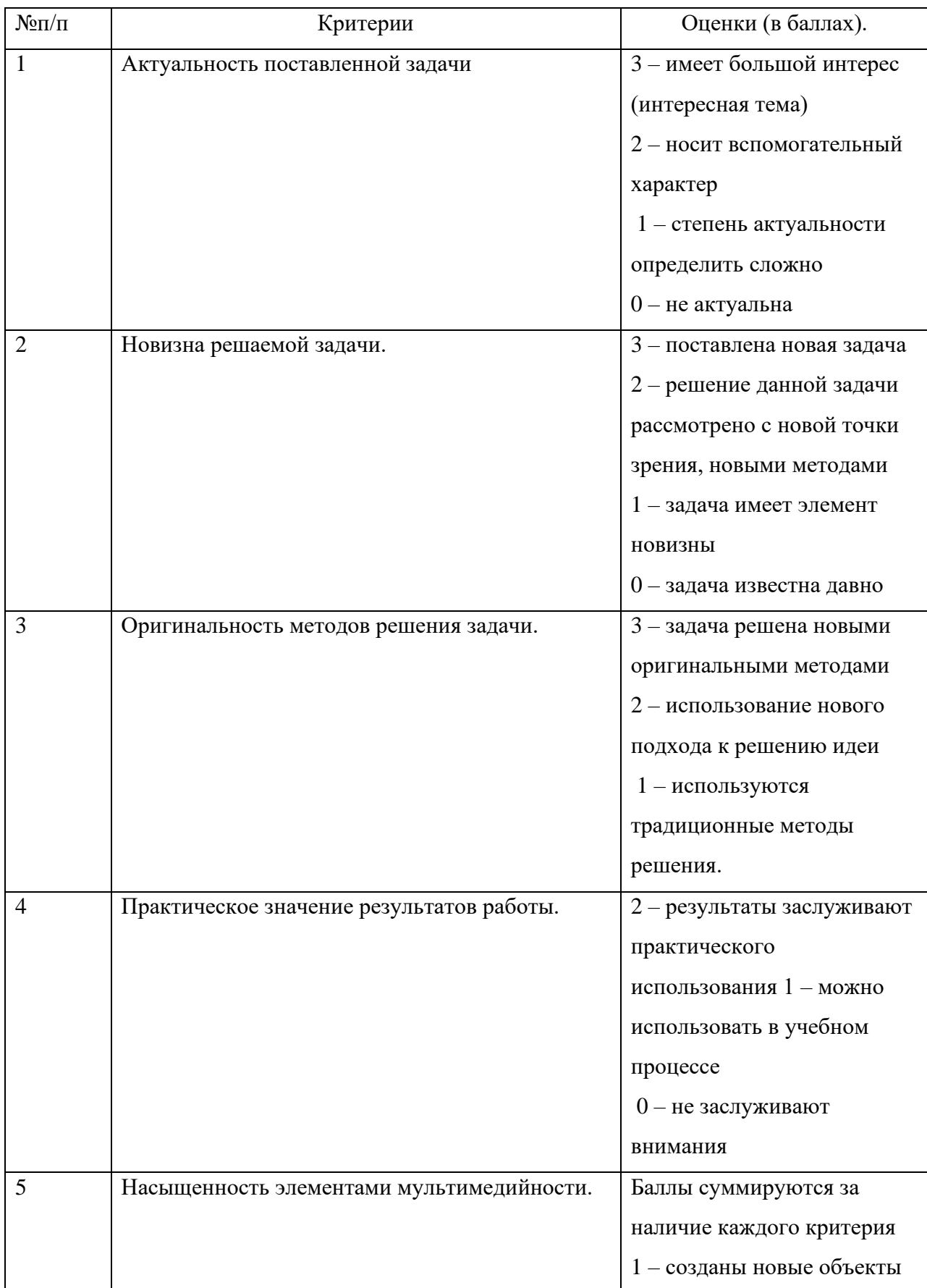

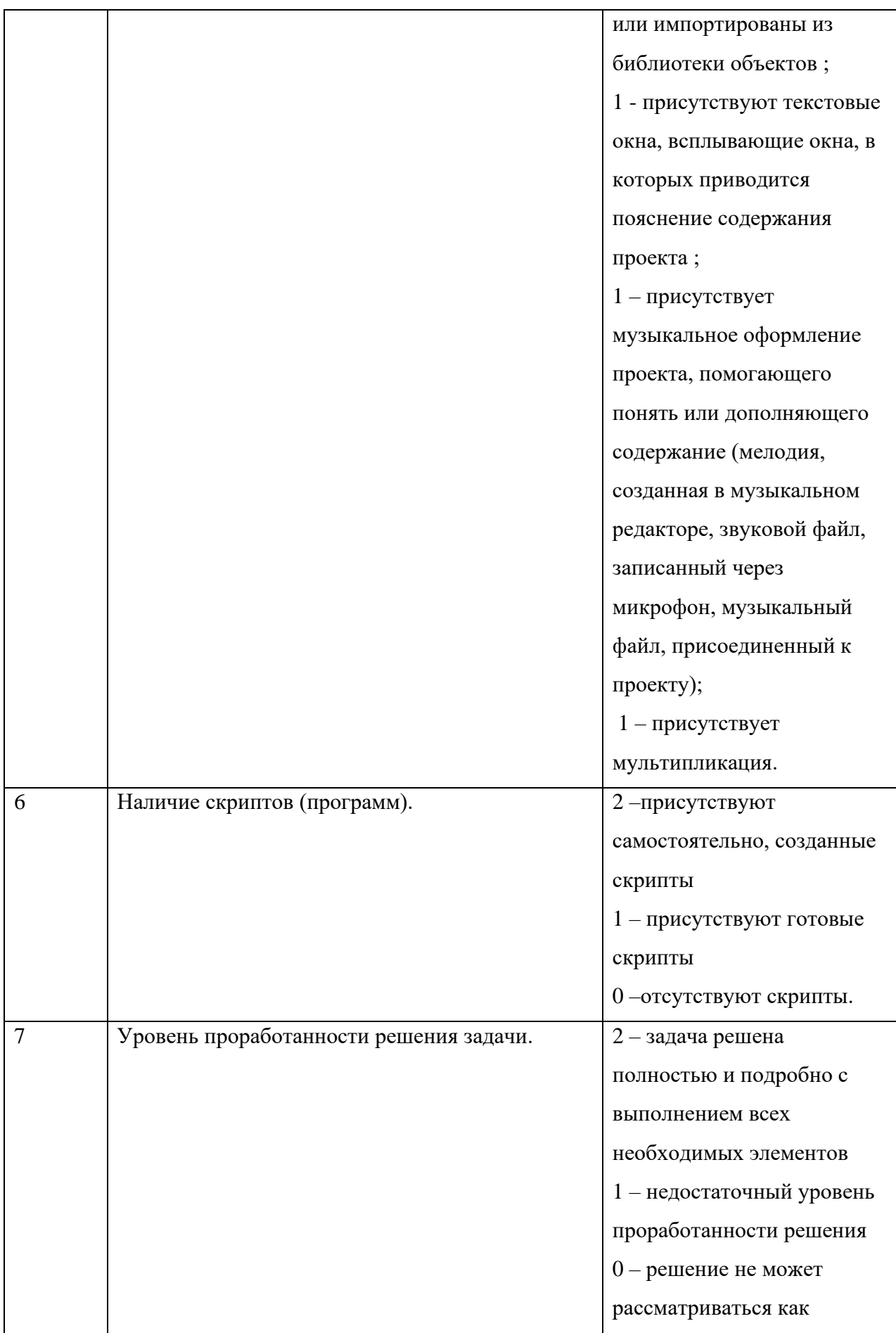

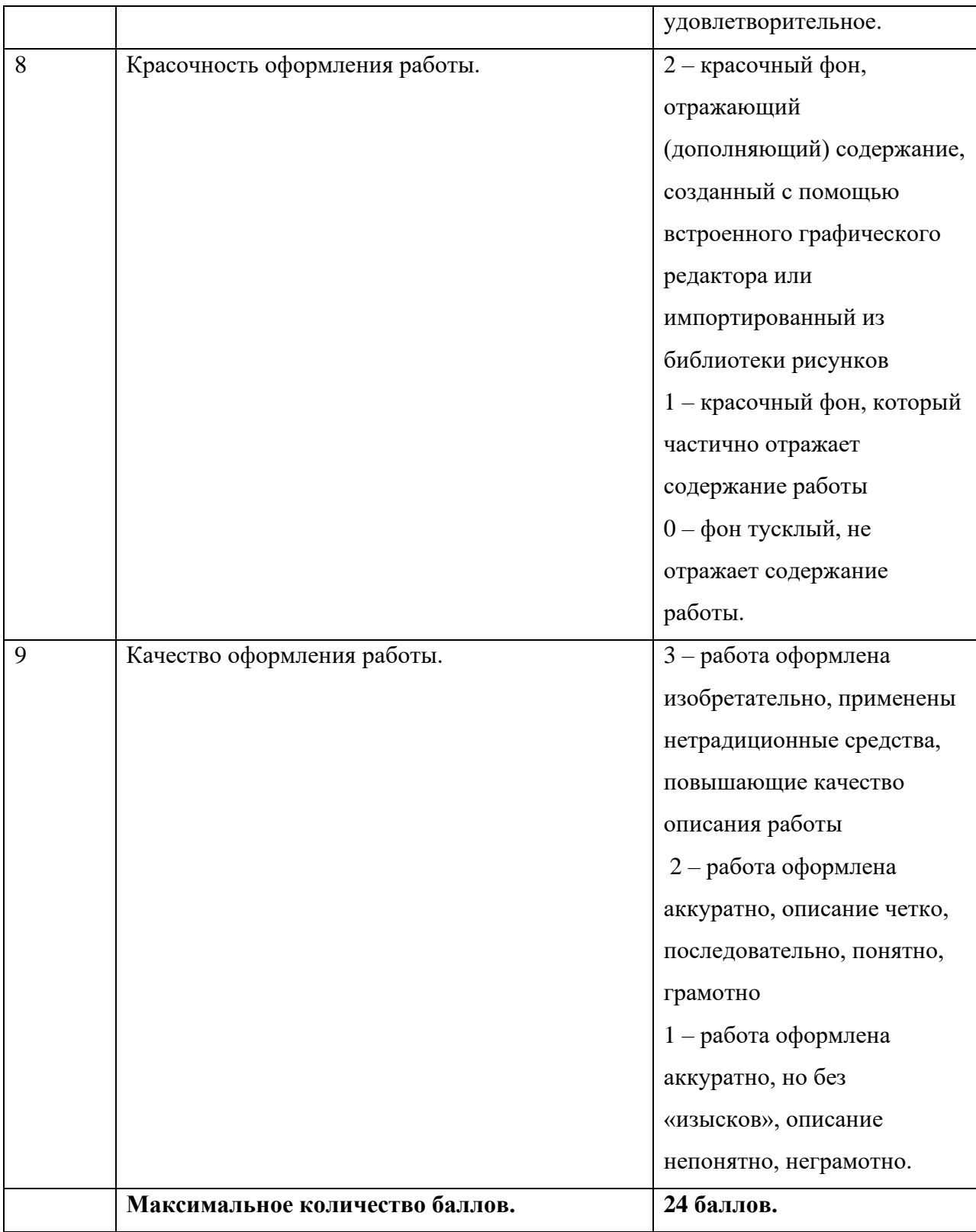

# **Приложение 4 Протокол результатов презентации Scratch –проектаподополнительной общеобразовательной – дополнительной общеразвивающей программе:«Основы информационных технологий. Scrаtch – программирование».**

Дата проведения:

 $\Gamma$ од обучения \_\_\_, № группы \_\_\_\_\_

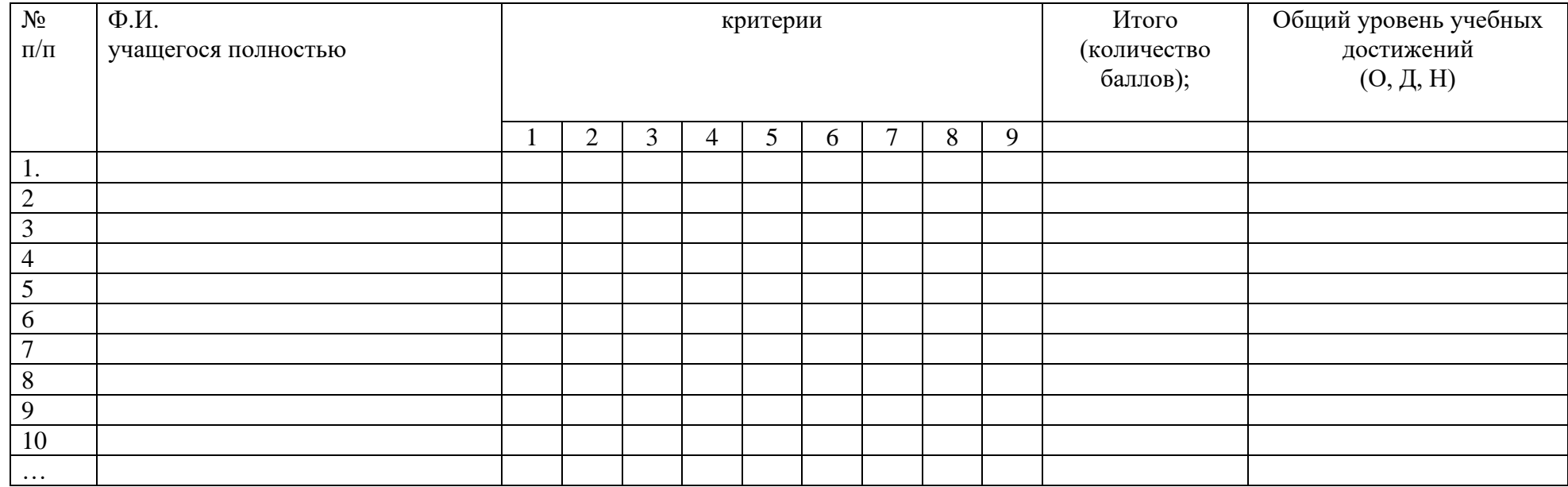

<span id="page-33-0"></span>ИТОГО: общий уровень учебных достижений в группе:

«О» - $\_\_$ чел.,  $\_\_$ 

«Д» - $\frac{\text{Y}}{\text{Y}}$ чел.,  $\frac{\%}{\text{Y}}$ ,

«Н» - $\_\_$ чел.,  $\_\_$ %.

Подпись педагога дополнительного образования Марашеева О.В.